Technical News

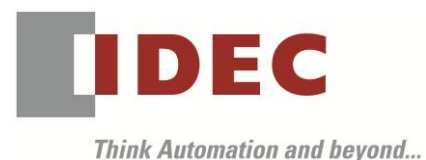

2018 年 11 月 21 日

A-2018065

# ソフトウェア不具合のご連絡

## SW1A 形 Automation Organizer WindLDR

SW1A 形 Automation Organizer に同梱のソフトウェア WindLDR において、以下の不具合が発生するこ とを確認いたしました。

お客様には大変ご迷惑をおかけしますことを深くお詫び申し上げます。

#### 対象製品

Ļ

WindLDR Ver.6.30~Ver.8.9.1 (SW1A 形 Automation Organizer Ver. 1.30~Ver.3.12.1) 製品形番:SW1A-W1C

※弊社ホームページ「IDEC メンバサイト」からダウンロードしたソフトウェアも対象となります。

上記バージョンの WindLDR を使用している場合、以下の機種で問題が発生します。

- □ FC3A 形オープンネットコントローラ FC3A-CP2\*
- □ FC4A 形 MICRO Smart FC4A-C16R2\*、FC4A-C24R2\* FC4A-D20\*3、FC4A-D20R\*1、FC4A-D40\*3
- □ FC5A 形 MICRO Smart FC5A-D16\*1、FC5A-D32\*3、FC5A-D12\*1E
- □ FC6A 形 MICRO Smart FC6A-C16\*1\*E、FC6A-C24\*1\*E、FC6A-C40\*1\*E、FC6A-C40\*1\*EJ FC6A- D16\*1CEE、FC6A- D32\*3CEE
- □ FT1A 形 Smart AXIS Lite/Pro FT1A-\*40R\*、FT1A-\*48\*\*

## 対象の使い方と不具合項目

- -<br>1.Web ページエディタの「実行」が動作しない場合がある
- 2.ユーザー定義マクロを変更した後、FC6A 形にユーザープログラムをダウンロードすると、ユーザー プログラム実行エラーが発生する場合がある
- 3.WindLDR の印刷機能で、CPU モジュールの入力および出力の点数が誤って印刷する場合がある
- 4.通信モニタダイアログでタイムスタンプまたは、送受信データが正しく表示されない場合がある
- 5.PLC にダウンロードされたユーザープログラムの「32 ビットデータ格納設定」と WindLDR の「32 ビットデータ格納設定」が異なる場合
- 6.END 命令の後に空のラングがあるユーザープログラムをダウンロードした場合
- 7.ユーザー通信命令を使用したユーザープログラムをダウンロードする場合

本不具合の詳細内容は、弊社ホームページ「IDEC メンバサイト」に掲載しております。 以下 URL よりご確認ください。

<http://jp.idec.com/ja/support/soft/softwareinfo.html>

不具合の内容について不明点がございましたら、弊社テクニカルサポートまでお問い合わせください。

IDFC株式会社

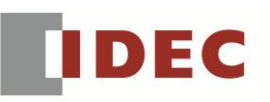

## ■恒久対策

上記不具合は、Automation Organizer Ver.3.13.0 に同梱されている下記バージョンのソフトウェアで 修正いたします。

□ WindLDR Ver.8.10.0

不具合修正版のソフトウェアのインストーラは、弊社ホームページで 11 月下旬に公開する予定です。弊社 ホームページ「IDEC メンバサイト」よりインストーラをダウンロードし、インストールしてご使用くださ いますようお願いいたします。

<http://www.idec.com/jpja/ao/>

以上

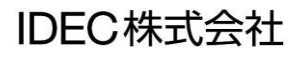